УДК 537.8

# *В.В. Ваганова, С.Н. Ткаченко, Е.П. Новикова, А.В. Бодня*

# *5 5* **ДЛЯ ГЛОБАЛЬНОЙ МОРСКОЙ СИСТЕМЫ СВЯЗИ РАЗРАБОТКА ПРОГРАММНОГО МОДУЛЯ, РАССЧИТЫВАЮЩЕГО ЗОНУ РАСПРОСТРАНЕНИЯ РАДИОВОЛН ПРИ БЕДСТВИИ**

*Рассмотрена концепция разработки программного модуля, осуществляющего расчет зоны распространения радиоволны для тренажерного комплекса, который имитирует работу Глобальной морской системы связи при бедствии. Внесены корректировки в расчеты, оптимизирующие работу модуля. Алгоритм реализован на современной кроссплатформенной технологии. Продемонстрирована работа разработанного модуля.* 

*This paper is devoted to contemporary the concept of developing a software module that calculates the radio wave propagation zone for the Global Maritime Distress and Safety simulator complex.* A*djustments were made to the calculations that optimize the operation of the module. The algorithm is implemented on modern cross-platform approach. The main result of the developed module is demonstrated.* 

**Ключевые слова:** безопасность, распространение радиоволн, ГМССБ, модуль.

**Keywords:** safety, wave propagation, GMDSS, module.

## **Введение**

Появление и развитие новых технологий в области связи и компьютерных технологий привело к необходимости пересмотра концепции Глобальной морской системы связи при бедствии (ГМСББ). Данный вопрос рассматривался различными организациями в течение последних нескольких лет: например, Комитетом по безопасности на море (КБМ) — с 2011 г. Отсюда можно сделать вывод о росте интереса к данной отрасли, что и обуславливает актуальность выбранной темы.

Непрерывная эволюция ГМССБ ведет к лучшим технологиям — таким, как новые виды радиолокационного оборудования (передатчик для поиска и спасения AIS SART). Это не только снабжает моряков надежной продукцией для обеспечения безопасности, но и позволяет экипажам выбрать оборудование, которое будет более эффективно защищать суда.

Цель применения технологий ГМСБ на судне делится на пять частей: системы оповещения, координация поиска и спасения, местоположение, радиопередача безопасности на море и общие коммуникации.

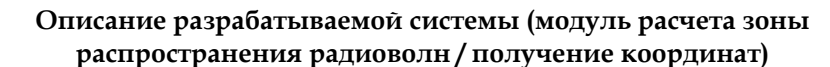

*6 6* граммирования с использованием новейших фреймворков и картогра-Базовая концепция ГМССБ заключается в том, чтобы координировать с помощью связи и сигналов все спасательные учреждения (суша / море) и иметь возможность без каких-либо задержек уведомлять любые суда, расположенные близко к месту действия SAR (области поиска и спасания) (рис. 1). С учетом уровня развития современных технологий появилась необходимость в реализации исследуемого программного модуля на современном кроссплатформенном языке профических библиотек, что и послужило целью исследования.

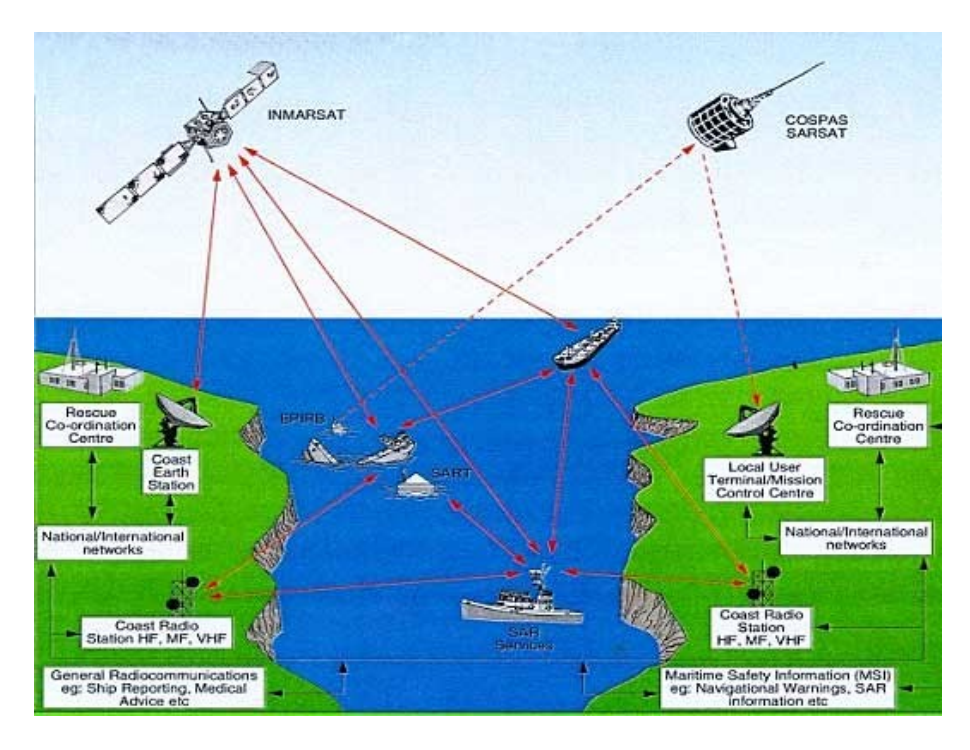

Рис. 1. Схема работы антенн

Для достижения поставленной цели необходимо:

- описать составляющие системы ГМССБ;
- рассмотреть работу ГМССБ с концептуальной точки зрения;
- описать разрабатываемый модуль.

Прогресс, достигнутый с помощью цифровых технологий, позволил создать службу Цифрового избирательного вызова (ЦИВ) — глобальную автоматическую систему в рамках ГМСББ для передачи и приема сообщений о бедствии и обеспечения безопасности. Примечательно, что информация передается в цифровом виде, а не в режиме разговора, что исключает возможность устного вмешательства других радиостанций.

Полностью система ГМССБ представлена совокупностью нескольких модулей [4]:

1) ICEPAC - это IONCAP с моделью профиля ICED, разработанной NTIA / ITS;

2) VOACAP - это IONCAP, модифицированный USIA / VOA для вещания;

3) REC533 - это модель MCЭ-R PI.533 для международного планирования ВЧ;

4) REC533 - реализация международной электросвязи на базе ПК / DOS.

Разрабатываемый модуль (частичная реализация функциональности модуля REC533) создан на платформе версии C# 5.0. Практика показывает, что предлагаемая система обладает преимуществами в виде высокой стабильности и дружественного интерфейса.

Данный модуль предназначен для расчета зон радиопокрытия. Он предоставляет детальность и увеличенную скорость расчетов, что достигается благодаря оптимизации алгоритма и возможности эффективно использовать мощность современных процессоров и производить расчеты за минуты. Кроме того, отсутствует лимит на количество передающих станций сети.

Были доработаны существующие виды расчета:

- расчет уровней принимаемой мощности выполняется с учетом помех;

- введены современные поправочные коэффициенты, рекомендованные MCЭ-R P.368-8 [2];

- появилась возможность выбора зоны расчеты распространения радиоволн (в виде круга или квадрата).

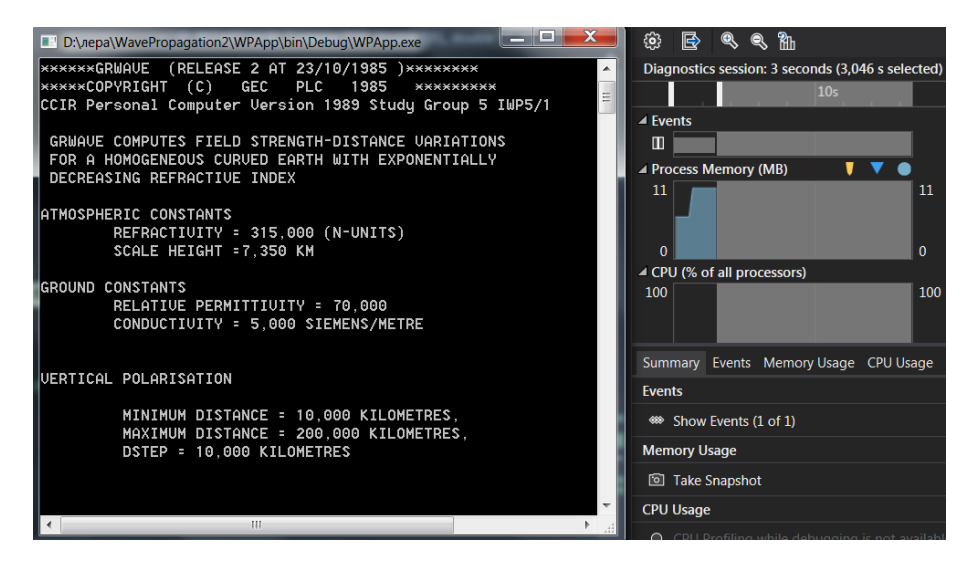

Рис. 2. Работа системы в тестовом режиме

В разрабатываемом модуле выполняется автоматическая загрузка всех геоданных для расчетов, при этом отсутствуют территориальные ограничения (подразумевается ручной ввод).

Простое до выполняется как тестовый запуск с дефолтными значениями, имитирующими передачу сигналов спутниковой антенной.

Также с помощью ключей можно запустить программу вручную, используя ключи и вводные данные (рис. 3).

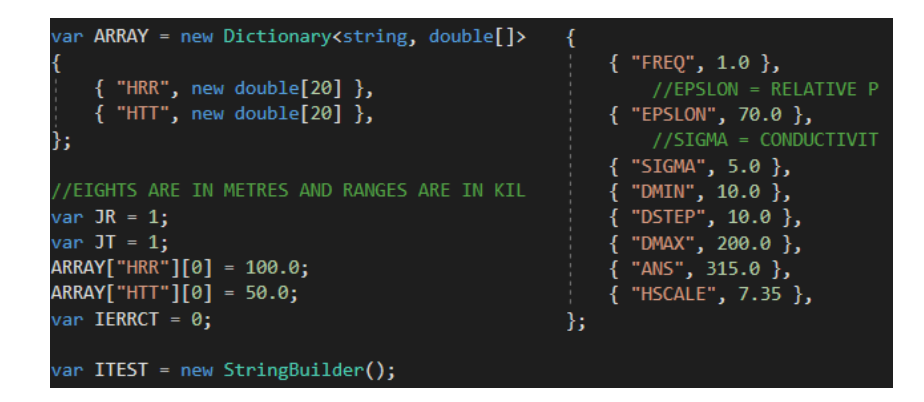

Рис. 3. Основные вводимые значения для тестирования и наладки ПО

Первым шагом в использовании программы является сбор соответствующих данных для конфигурации системы, подлежащей анализу. Эти данные затем подготавливаются в командных строках, которые считываются как входные данные непосредственно в компьютерную программу или, возможно, хранятся в файле на диске для последующего чтения в качестве входных данных для программы.

Каждая командная строка содержит идентификатор имени, который используется как метка для идентификации конкретного типа данных в этой конкретной командной строке. Список всех действительных идентификаторов имени воспроизведен по аналогии с источником (программа GRWAVE). Программа проверяет идентификатор имени каждой команды во входном файле с помощью внутренней таблицы действительного имени. Если идентификатор имени неверен, программа выдает ответ с ошибкой командной строки и завершает выполнение. Ошибки в идентификаторе имени чаще всего вызваны ошибкой в имени идентификатора.

В настоящее время практически отсутствует диагностическая проверка данных, содержащихся в любой командной строке. Проверяется только идентификатор имени. Таким образом, выполнение программы будет продолжаться, если не будет ошибок идентификатора имени, даже если в реальных входных данных могут быть ошибки. Поэтому, прежде чем пытаться выполнить программу, пользователю важно проверить каждое изображение командной строки и убедиться, что оно набрано правильно и содержит необходимые данные. Как только конфигурация завершена, выполняется анализ. Программа выполняет четыре основные задачи анализа, которые подробно обсуждаются в теоретическом отчете МСЭ-R М.2080 [3] и обобщаются ниже.

1. Ионосферные параметры. Для каждой области выборки определяются местоположение, время суток и все ионосферные параметры. Их возможно использовать с целью нахождения профиля электронной плотности, который может быть интегрирован для построения ионограммы.

**усиления определяется для конкретной частоты и угла места по мере**  $\boxed{9}$ 2. Антенные узоры. Пользователь может предварительно рассчитать диаграмму усиления антенны, необходимую для прогнозирования производительности системы. Если диаграмма предварительно рассчитана, то усиление антенны вычисляется для всех частот  $(1-30 \text{ MT})$  и углов места. Если шаблон предварительно не рассчитан, то значение необходимости.

3. Максимальная полезная частота (MUF). Можно предсказать максимальную частоту, при которой существует режим небесной волны. Уровни 10% (FOT), 50% (MUF) и 90% (HPF) рассчитываются для каждой из четырех ионосферных зон. Эти цифры представляют собой описание состояния ионосферы между двумя точками земного шара, а не утверждение о фактических рабочих характеристиках любой оперативной линии связи.

4. Производительность систем. Предлагается комплексный прогноз параметров радиосистемы. Акцент делается на статистических показателях в течение месяца. Поиск для обнаружения самой низкой используемой высокой частоты (LUF) обеспечен.

Начнем с изображения принципиальной схемы работы программного продукта (рис. 4).

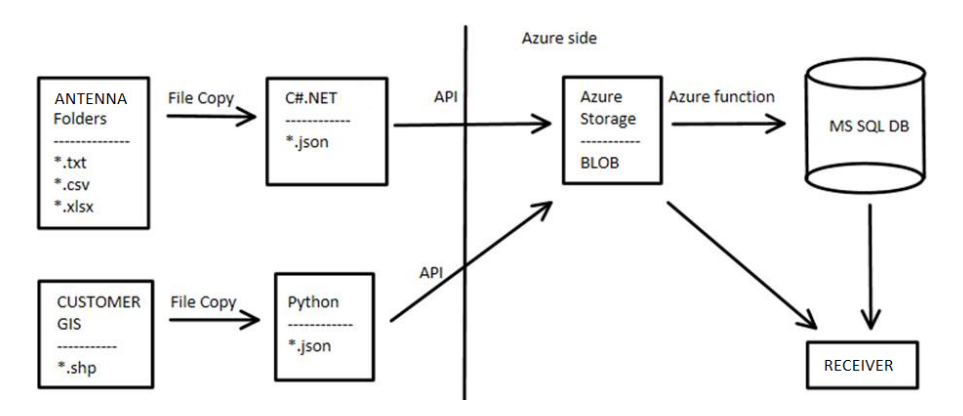

Рис. 4. Принципиальная схема работы программного продукта

На судне имеется некая энергонезависимая система, которая динамически определяет глубину судна, а в случае ее изменения подает сигнал бедствия на другую систему. Просто передавать радиоволны (координаты) без этой системы бессмысленно — для этого и используется разрабатываемый модуль.

По сути, в совокупности модулей есть еще один, который является неким хранилищем для передаваемых данных от одного модуля к другому, шлюзом (n +1 модуль). Данный модуль является критически важным с точки зрения корректной работы системы (в Azure он называется Blob Storage). То есть в этот шлюз собирается вектор, к нему приписываются некоторые данные (они же названия систем, в нашем случае - HTTP, HTTR, IDEBUG и пр., которые описывают, к какому типу источников относятся данные). Данные преобразовываются в файл формата JSON и передаются на принимающую станцию по определенному каналу связи на моделирующую сигнал антенну (также предусмотрена возможность передачи данных через «облако»).

Разрабатываемый модуль находится в части C#.NET CORE. По факту, основная его функция - математические расчеты по алгоритму, разработанному ранее, за исключением того, что в него внесены корректировки (коэффициенты) с учет современных реалий и требований (времени года). Также в качестве библиотеки взят за основу geographic.lib, который использует последние обновленные географические данные. За счет того, что данный модуль реализован на кроссплатформенном современном языке программирования, его легко можно интегрировать на любое современное устройство (в дальнейшем планируется его модифицировать для мобильных устройств с более короткой дистанцией радиопередачи).

Разрабатываемый модуль выполняет следующие функции:

- позволяет изменять форму покрытия волн: при выборе IDEBUG = 1 расчет будет произведен для зоны, визуально представленной в виде круга, при IDEBUG = 2 — в виде квадрата, при IDEBUG = 0 будет запущена калькуляция со значениями по умолчанию;

- производит расчеты с учетом современных поправочных коэффициентов;

- дает возможность выбора вертикальной и горизонтальной поляризаций;

- позволяет вручную ввести параметры принимающих и передающих устройств (receiver and transmitter);

- определяет дистанцию от каждого из источников (DMIN, DMAX);

- вычисляет физические показатели (прочность поля, поле с использованием геометрической оптики, напряженность поля и т.д.);

- выводит ошибки в случае выявления.

В настоящее время для приема / передачи сигналов и вывода их пользователю в виде показателей требуется громоздкое и дорогостоящее оборудование, трудоемкое для новых специалистов. Однако изначальной целью разработки было создание интуитивно понятного программного обеспечения, которое можно использовать не только на военных и промышленных судах, но также для рыболовецких небольших суден. В приложении все еще имеются недостатки в виде использования антенн с более короткой дистанцией радиопокрытия.

Также следует отметить, что для тестирования калькуляционной части используется консоль. Однако в перспективе для визуализации будет использована среда разработки Power BI. Результат работы консоли представлен на рисунке 5.

```
C:\Users\ASUS\Desktop\Course\Thesis\WavePropagation\WPApp\bin\Debug\WPApp.exe
******GRWAVE (RELEASE 2 AT 23/10/1985 )********<br>*****COPYRIGHT (C) GEC PLC 1985 *********<br>CCIR Personal Computer Version 1989 Study Group 5 IWP5/1
\begin{array}{ll} \texttt{GRNAIVE COMPUTES} \texttt{FIELD STRENGTH-DISTANCE VARIATIONS} \texttt{FOR A HOMOGENEOUS CURVED EARTH WITH EXPONENTIALLY} \texttt{DECREASING REFRACTIVE INDEFX} \texttt{DECREASING REFRACTIVE INDEFX} \texttt{DECREASING REFRACTIVE INDEFX} \texttt{DECREASING REFRACTIVE INDEFX} \end{array}70,00000000000 SIGMA
                                                                                 10,0000000000 DMAX
                                                                            1 GRWAVE -198
HR = 0,9999922E+02
HTT = 0,4999980E+02<br>ITERAT MSTEP
P0[0]<br>P0(M) (-0,000262270399063971, 0,000430947630310626)
                                                                                                  ZØ
```
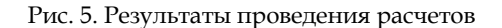

#### Выводы

В завершение приведем основной функционал, который был достигнут путем реализации модуля:

- полный прием данных;

- проведение расчетов с данными в зависимости от ряда факторов (сезона, времени года, местонахождения);

- передача рассчитанных данных на принимающие устройства.

Кроме того, данный модуль является масштабируемым и позволяет настраивать конфигурации от одного оператора и радио до национальной системы ГМСББ, охватывающей регион или страну. Ввиду реализации алгоритма в виде отдельного модуля он может быть внедрен на любые аппаратные мощности с минимальным использованием дорогостоящего оборудования.

Разрабатываемый программный модуль обеспечивает масштабируемые конфигурации - от отдельных независимых береговых станций до великолепных систем DSC GMDSS с взаимосвязанными береговыми станциями. Данное программное обеспечение разработано с использованием высококачественных стандартов, использующих открытые / кроссплатформенные технологии.

Однако все еще остается необходимость решения проблемы человеческого фактора. В руководствах до сих пор нет указаний, как подходить к этой многогранной проблеме системным образом. Кроме того, как подчеркивается в [5], современные системы управления движением судов слишком сложны, чтобы их можно было понять с точки зрения структурного учета системы и ее компонентов. Поэтому строение ГМССБ постоянно меняется в соответствии с требованиями окружающих ее систем и среды, в которой она работает.

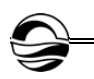

## **Список литературы**

1. *How* to Get a GMDSS Endorsement Certificate? // Marine Insight : [сайт]. URL: https://www.marineinsight.com/maritime-law/how-to-get-a-gmdss-endorsementcertificate/ (дата обращения: 25.05.2019).

2. *Рекомендация* МСЭ-R P.368-8\*. Кривые распространения земной волны для частот между 10 кгц и 30 МГц. URL: https://www.itu.int/dms\_pubrec/itu-r/ rec/p/R-REC-P.368-8-200503-S!!PDF-R.pdf (дата обращения: 12.04.2019).

3. *Отчет* МСЭ-R M.2080. Анализ условий современного использования частот и их применения в диапазоне 4-10 МГц. URL: https://www.itu.int/dms\_ pub/itu-r/opb/rep/R-REP-M.2080-2006-PDF-R.pdf (дата обращения: 16.04.2019).

*12 12* 4. *Черняев Р.Н.* Система управления движением судов и их информационного обеспечения (VTMIS) в Финском заливе как новая версия сети VTMIS Европейского союза // Проблемы развития морского флота : сб. науч. тр. СПб., 2004. С. 66—75.

5. *Research* Report VAL34-013153. The Implementation of the VTMIS System for the Gulf of Finland. VTT Industrial Systems, 2002. P. 45—57.

#### **Об авторах**

Валерия Владимировна Ваганова — магистрант, Балтийский федеральный университет им. И. Канта, Россия.

E-mail: v9527906422@gmail.com

Сергей Николаевич Ткаченко — канд. техн. наук, доц., Балтийский федеральный университет им. И. Канта, Россия.

Е-mail: tkasergey@yandex.ru

Екатерина Петровна Новикова — доц., Балтийский федеральный университет им. И. Канта, Россия.

Е-mail: ENovikova@kantiana.ru

Александр Владимирович Бодня — ст. преп., Балтийский федеральный университет им. И. Канта, Россия.

Е-mail: ABodnya@kantiana.ru

#### **The authors**

Valeriia V. Vaganova, Masterˊs Student, I. Kant Baltic Federal University, Russia. Е-mail: v9527906422@gmail.com

Dr Sergey N. Tkachenko, Associate Professor, I. Kant Baltic Federal University, Russia.

Е-mail: tkasergey@yandex.ru

Ekaterina P. Novikova, Associate Professor, I. Kant Baltic Federal University, Russia.

Е-mail: ENovikova@kantiana.ru

Alexander V. Bodnya, Assistant Professor, I. Kant Baltic Federal University, Russia. Е-mail: ABodnya@kantiana.ru